## Fitting Mixed-Effects Models Using the lme4 Package in R

#### Deepayan Sarkar

Fred Hutchinson Cancer Research Center

18 September 2008

## Organizing data in R

- ▶ Standard rectangular data sets (columns are variables, rows are observations) are stored in  $R$  as data frames.
- $\blacktriangleright$  The columns can be *numeric* variables (e.g. measurements or counts) or factor variables (categorical data) or ordered factor variables. These types are called the *class* of the variable.
- ▶ Useful functions to inspect data frames (and many other R objects):
	- $\triangleright$  str() provides concise description of the structure
	- $\triangleright$  summary() summarizes each variable according to its class
	- $\triangleright$  head() and tail() extracts the first few or last few rows

### R packages

- ▶ Packages incorporate functions, data and documentation.
- $\triangleright$  We will be using the *lme4* package from CRAN, which can be installed from the Packages menu item or with > install.packages("lme4")
- $\triangleright$  To use the package in an R session, it must be attached; e.g., > library("lme4")

### Accessing documentation

- $\blacktriangleright$  All functions and datasets in an R package must be documented. Examples and tests are also often included.
- ▶ The data function provides names and brief descriptions of the data sets in a package. > data(package = "lme4")

Data sets in package 'lme4':

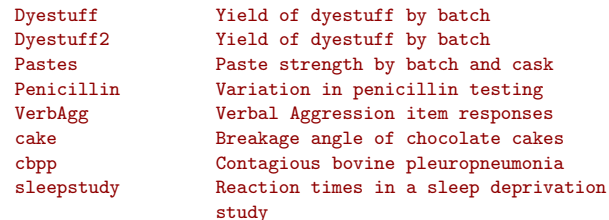

## Lattice graphics

- $\triangleright$  One of the strengths of R is its graphics capabilities.
- $\triangleright$  There are several styles of graphics in R. Trellis graphics, as implemented in the lattice package, is well-suited to the type of data we will be discussing.

## The Dyestuff data set

- ▶ The Dyestuff, Penicillin and Pastes data sets all come from the classic book Statistical Methods in Research and Production, edited by O.L. Davies and first published in 1947.
- ▶ The Dyestuff data are a balanced one-way classification of the Yield of dyestuff from samples produced from six Batches of an intermediate product. See ?Dyestuff.

### The Dyestuff data set

#### > str(Dyestuff)

'data.frame': 30 obs. of 2 variables: \$ Batch: Factor w/ 6 levels "A","B","C","D",..: 1 1 1 1 1 2 2 2 2 2 ... \$ Yield: num 1545 1440 1440 1520 1580 ...

#### > summary(Dyestuff)

Batch Yield A:5 Min. :1440 B:5 1st Qu.:1469 C:5 Median :1530 D:5 Mean :1528 E:5 3rd Qu.:1575 F:5 Max. :1635

### The effect of the batches

- $\triangleright$  To emphasize that Batch is categorical, we use letters instead of numbers to designate the levels.
- ▶ Because there is no inherent ordering of the levels of Batch, we will reorder the levels if, say, doing so can make a plot more informative.
- $\blacktriangleright$  It is not particularly important to estimate and compare yields from these batches. Instead we wish to estimate the variability in yields due to batch-to-batch variability.
- ▶ The Batch factor will be used in random-effects terms in models that we fit.

## Dyestuff data plot

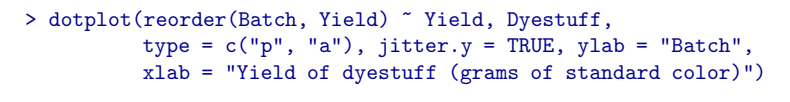

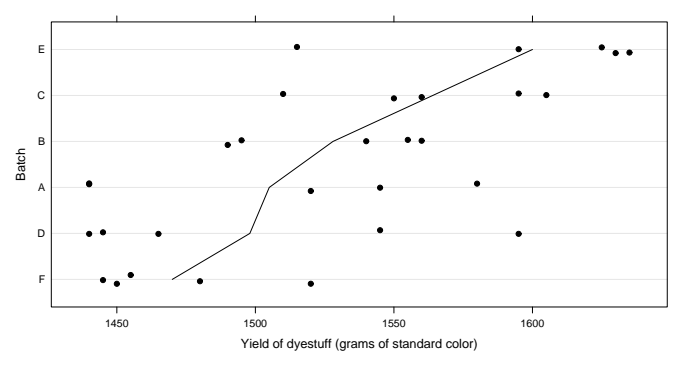

### A mixed-effects model for yield

```
> fm1 \leftarrow lmer(Yield \sim 1 + (1|Batch), Dyestuff)
> print(fm1)
Linear mixed model fit by REML
Formula: Yield ~ 1 + (1 | Batch)
  Data: Dyestuff
  AIC BIC logLik deviance REMLdev
325.7 329.9 -159.8 327.4 319.7
Random effects:
Groups Name Variance Std.Dev.
Batch (Intercept) 1763.7 41.996
Residual 2451.3 49.511
Number of obs: 30, groups: Batch, 6
Fixed effects:
```
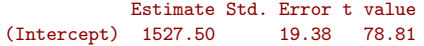

 $\blacktriangleright$  The fitted model  $f$ m1 has one fixed-effect parameter, the mean yield, and one random-effects term, generating a simple, scalar random effect for each level of Batch.

### Dyestuff data plot

- $\blacktriangleright$  The line joins the mean yields of the six batches, which have been reordered by increasing mean yield.
- ▶ The vertical positions are jittered slightly to reduce overplotting. The lowest yield for batch A was observed on two distinct preparations from that batch.

### Extracting information from the model

- ▶ fm1 is an object of class "mer" (mixed-effects representation).
- ▶ Many extractor functions can be applied to such objects.

```
> fixef(fm1)
```

```
(Intercept)
    1527.5
```
> ranef(fm1, drop = TRUE)

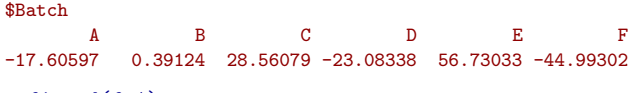

```
> fitted(fm1)
```
[1] 1509.9 1509.9 1509.9 1509.9 1509.9 1527.9 1527.9 1527.9 [9] 1527.9 1527.9 1556.1 1556.1 1556.1 1556.1 1556.1 1504.4 [17] 1504.4 1504.4 1504.4 1504.4 1584.2 1584.2 1584.2 1584.2 [25] 1584.2 1482.5 1482.5 1482.5 1482.5 1482.5

## Definition of linear mixed-effects models

- ▶ A mixed-effects model incorporates two vector-valued random variables: the response,  $\mathcal{V}$ , and the random effects,  $\mathcal{B}$ . We observe the value, y, of  $\mathcal Y$ . We do not observe the value of  $\mathcal B$ .
- $\blacktriangleright$  In a *linear mixed-effects model* the conditional distribution,  $\mathcal{Y}|\mathcal{B}$ , and the marginal distribution,  $\mathcal{B}$ , are independent, multivariate normal (or "Gaussian") distributions,

 $(\mathcal{Y}|\mathcal{B}=\mathbf{b})\sim\mathcal{N}(\mathbf{X}\boldsymbol{\beta}+\mathbf{Z}\mathbf{b},\sigma^2\mathbf{I}),\quad \mathcal{B}\sim\mathcal{N}\left(\mathbf{0},\sigma^2\boldsymbol{\Sigma}\right),\quad (\mathcal{Y}|\mathcal{B})\perp\mathbf{\mathcal{B}}.$ 

 $\blacktriangleright$  The scalar  $\sigma$  is the common scale parameter; the p-dimensional  $\beta$  is the fixed-effects parameter; the  $n \times p$  X and the  $n \times q$  **Z** are known, fixed *model matrices*; and the  $q \times q$  relative variance-covariance matrix  $\Sigma(\theta)$  is a positive semidefinite, symmetric  $q \times q$  matrix that depends on the parameter  $\theta$ .

## Caterpillar plot for fm1

> qqmath(ranef(fm1, postVar = TRUE), strip = FALSE)\$Batch

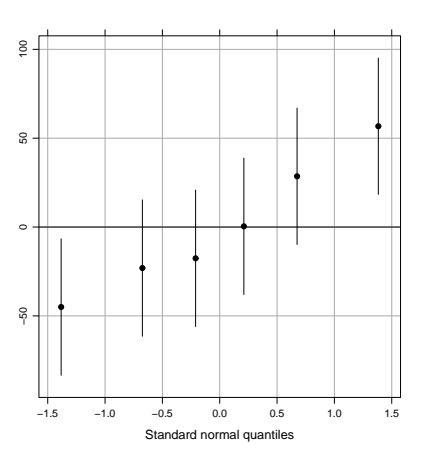

## Simple, scalar random-effects terms

- ▶ In a *simple, scalar* random-effects term, the expression on the left of the '|' is '1'. Such a term generates one random effect (i.e. a scalar) for each level of the grouping factor.
- ▶ Each random-effects term contributes a set of columns to Z. For a simple, scalar r.e. term these are the indicator columns for the levels of the grouping factor.

## Conditional modes of the random effects

- ▶ Technically, the reported random effects are not "estimates", because the random effects are not parameters.
- $\blacktriangleright$  They can be viewed as the conditional means,  $E[\mathcal{B}|\mathcal{Y}=y]$ , evaluated at the estimated parameters. We can only evaluate the conditional means for linear mixed models.
- $\blacktriangleright$  These values are also the conditional modes and that concept does generalize to other types of mixed models.
- $\triangleright$  For linear mixed models we can evaluate the conditional standard deviations of these random variables and plot a prediction interval. These intervals can be arranged in a normal probability plot, sometimes called a "caterpillar plot".

## Mixed-effects model formulas

- ▶ In lmer the model is specified by the formula argument. As in most R model-fitting functions, this is the first argument.
- $\blacktriangleright$  The model formula consists of two expressions separated by the ∼ symbol.
- $\triangleright$  The expression on the left, typically the name of a variable, is evaluated as the response.
- ▶ The right-hand side consists of one or more terms separated by '+' symbols.
- ▶ A random-effects term consists of two expressions separated by the vertical bar, ('|'), symbol (read as "given" or "by"). Typically, such terms are enclosed in parentheses.
- $\triangleright$  The expression on the right of the '|' is evaluated as a factor, which we call the grouping factor for that term.

## Verbose fitting

- $\triangleright$  The optional argument verbose = TRUE causes lmer to print iteration information during the optimization of the parameter estimates.
- $\blacktriangleright$  The quantity being minimized is the *profiled deviance* of the model. The deviance is negative twice the log-likelihood. It is profiled in the sense that it is a function of  $\theta$  only  $-\beta$  and  $\sigma$ are at their conditional estimates.

## Obtain the verbose output for fitting fm1

> invisible(update(fm1, verbose = TRUE))

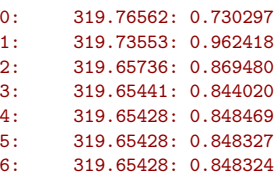

- $\blacktriangleright$  The first number on each line is the iteration count  $\blacktriangleright$ iteration 0 is at the starting value for  $\theta$ .
- $\triangleright$  The second number is the profiled deviance  $-$  the criterion to be minimized at the estimates.
- $\blacktriangleright$  The third and subsequent numbers are the parameter vector  $\theta$ .

## REML estimates versus ML estimates

- $\blacktriangleright$  The default parameter estimation criterion for linear mixed models is restricted (or "residual") maximum likelihood (REML).
- ▶ Maximum likelihood (ML) estimates (sometimes called "full maximum likelihood") can be requested by specifying REML = FALSE in the call to lmer.
- ▶ Generally REML estimates of variance components are preferred. ML estimates are known to be biased. Although REML estimates are not guaranteed to be unbiased, they are usually less biased than ML estimates.
- ▶ Roughly the difference between REML and ML estimates of variance components is comparable to estimating  $\sigma^2$  in a fixed-effects regression by  $SSR/(n - p)$  versus  $SSR/n$ , where SSR is the residual sum of squares.

## Re-fitting the model for ML estimates

```
> update(fm1, REML = FALSE)
```

```
Linear mixed model fit by maximum likelihood
Formula: Yield \tilde{1} + (1 | Batch)
   Data: Dyestuff
   AIC BIC logLik deviance REMLdev
333.3 337.5 -163.7 327.3 319.7
Random effects:
Groups Name Variance Std.Dev.
Batch (Intercept) 1388.1 37.258
Residual 2451.3 49.511
Number of obs: 30, groups: Batch, 6
Fixed effects:
           Estimate Std. Error t value<br>1527 50 17 69 86 33
(Intercept) 1527.50
```
## The Penicillin data

▶ Potency (measured as diameter of a clear area on a Petri dish) of penicillin samples in a balanced, unreplicated two-way crossed classification with the test medium, plate.

```
> str(Penicillin)
```

```
'data.frame': 144 obs. of 3 variables:
$ diameter: num 27 23 26 23 23 21 27 23 26 23 ...
$ plate : Factor w/ 24 levels "a","b","c","d",..: 1 1 1 1 1 1 2 2 2 2
$ sample : Factor w/ 6 levels "A","B","C","D",..: 1 2 3 4 5 6 1 2 3 4
```

```
> xtabs(~ sample + plate, Penicillin)
```

```
plate
sample a b c d e f g h i j k l m n o p q r s t u v w x
     A 1 1 1 1 1 1 1 1 1 1 1 1 1 1 1 1 1 1 1 1 1 1 1 1
     B 1 1 1 1 1 1 1 1 1 1 1 1 1 1 1 1 1 1 1 1 1 1 1 1
     C 1 1 1 1 1 1 1 1 1 1 1 1 1 1 1 1 1 1 1 1 1 1 1 1
     D 1 1 1 1 1 1 1 1 1 1 1 1 1 1 1 1 1 1 1 1 1 1 1 1
     E 1 1 1 1 1 1 1 1 1 1 1 1 1 1 1 1 1 1 1 1 1 1 1 1
     F 1 1 1 1 1 1 1 1 1 1 1 1 1 1 1 1 1 1 1 1 1 1 1 1
```
### Recap of the Dyestuff model

- $\blacktriangleright$  The model is fit as  $lmer(formula = Yield " 1 + (1 | Batch), data = Dvestuff)$
- ▶ There is one random-effects term, (1|Batch), in the model formula. It is a simple, scalar term for the grouping factor Batch with  $n_1 = 6$  levels. Thus  $q = 6$ .
- $\blacktriangleright$  The model matrix **Z** is the 30  $\times$  6 matrix of indicators of the levels of Batch.
- The fixed-effects parameter vector,  $\beta$ , is of length  $p = 1$ . All the elements of the  $30 \times 1$  model matrix **X** are unity.

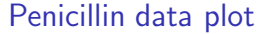

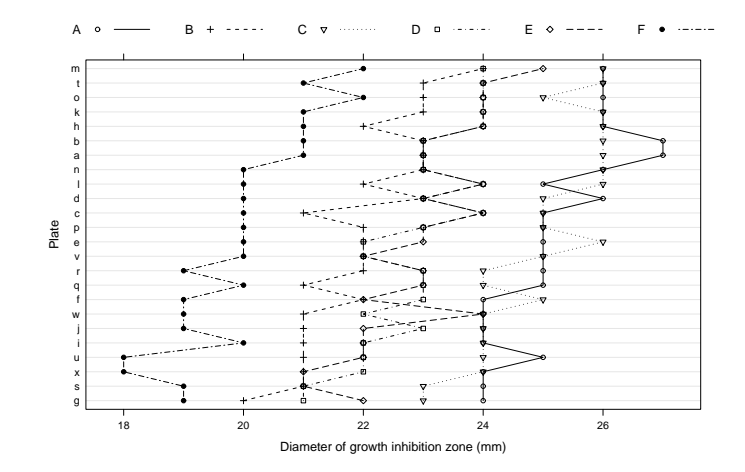

```
Model with crossed simple random effects for Penicillin
```

```
> fm2 <- lmer(diameter ~ 1 + (1|plate) + (1|sample), Penicillin)
> fm2
Linear mixed model fit by REML
Formula: diameter \degree 1 + (1 | plate) + (1 | sample)
  Data: Penicillin
  AIC BIC logLik deviance REMLdev
338.9 350.7 -165.4 332.3 330.9
Random effects:
Groups Name Variance Std.Dev.
plate (Intercept) 0.71691 0.84671
sample (Intercept) 3.73030 1.93140
Residual 0.30242 0.54992
Number of obs: 144, groups: plate, 24; sample, 6
```

```
Fixed effects:
          Estimate Std. Error t value
(Intercept) 22.9722 0.8085 28.41
```
## Prediction intervals for random effects

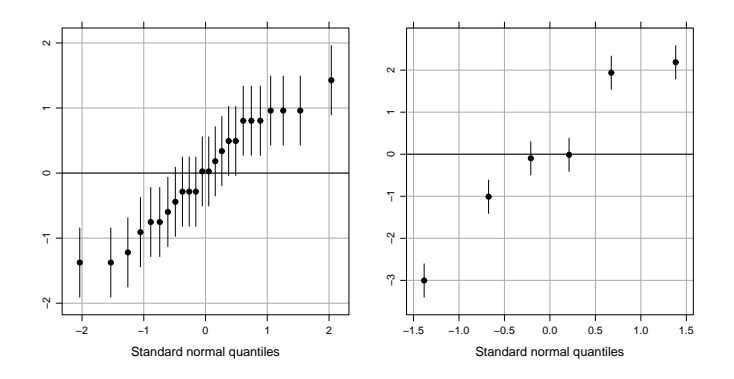

## Models with crossed random effects

- ▶ All hierarchical linear models (HLMs) or "multilevel models" are mixed models but not vice-versa
- ▶ The plate and sample factors in fm2 are crossed. They do not represent levels in a hierarchy.
- ▶ There is no difficulty in defining and fitting models with crossed random effects (meaning random-effects terms whose grouping factors are crossed).
- ► Crossing of random effects can affect the speed with which a model can be fit.

# Fixed and random effects for fm2

The model for the  $n = 144$  observations has  $p = 1$ fixed-effects parameter and  $q = 30$  random effects from  $k = 2$ random effects terms in the formula.

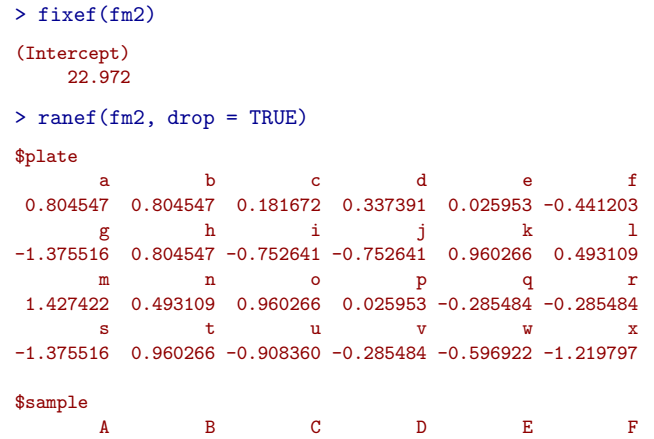

## Likelihood ratio tests

▶ Nested models can be compared by the anova function

2.187057 -1.010476 1.937898 -0.096895 -0.013842 -3.003742

It is safer to use  $REML = FALSE$  when doing LR tests

```
> fm2ML <- lmer(diameter ~ 1 + (1|plate) + (1|sample),
                  data = Penicillin, REML = FALSE)> fm3ML \leq lmer(diameter \degree 1 + (1|plate),
                  data = Penicillin, REML = FALSE)
> anova(fm3ML, fm2ML)
Data: Penicillin
Models:
fm3ML: diameter \degree 1 + (1 | plate)
fm2ML: diameter \tilde{ } 1 + (1 | plate) + (1 | sample)<br>Df AIC BIC logLik Chisq Chi Df P
                   BIC logLik Chisq Chi Df Pr(>Chisq)
fm3ML 3 617.71 626.62 -305.86
fm2ML 4 340.19 352.07 -166.09 279.52 1 < 2.2e-16 ***
---
Signif. codes: 0 '***' 0.001 '**' 0.01 '*' 0.05 '.' 0.1 ' ' 1
```
## Models with crossed random effects

- $\blacktriangleright$  Experimental situations with crossed random factors, such as "subject" and "stimulus", are common. We can and should model such data according to its structure.
- ▶ The lme4 package is different from most other software for fitting mixed models in that it handles fully crossed and partially crossed random effects gracefully.

## Recap of the Penicillin model

- $\blacktriangleright$  The model formula is diameter  $*$  1 + (1 | plate) + (1 | sample)
- ▶ There are two random-effects terms, (1|plate) and (1|sample). Both are simple, scalar  $(q_1 = q_2 = 1)$  random effects terms, with  $n_1 = 24$  and  $n_2 = 6$  levels, respectively. Thus  $q = q_1 n_1 + q_2 n_2 = 30$ .
- $\blacktriangleright$  The model matrix **Z** is the 144  $\times$  30 matrix created from two sets of indicator columns.
- The fixed-effects parameter vector,  $\beta$ , is of length  $p = 1$ . All the elements of the  $144 \times 1$  model matrix **X** are unity.

## More complex models

- $\blacktriangleright$  Models with covariates for random effects
- Generalized linear mixed models  $(glmer)$
- ▶ Nonlinear mixed models (nlmer)
- $\blacktriangleright$  See help(lmer)